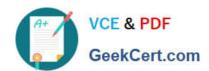

## 1Z0-448<sup>Q&As</sup>

Oracle Data Integrator 12c Essentials

### Pass Oracle 1Z0-448 Exam with 100% Guarantee

Free Download Real Questions & Answers PDF and VCE file from:

https://www.geekcert.com/1z0-448.html

100% Passing Guarantee 100% Money Back Assurance

Following Questions and Answers are all new published by Oracle
Official Exam Center

- Instant Download After Purchase
- 100% Money Back Guarantee
- 365 Days Free Update
- 800,000+ Satisfied Customers

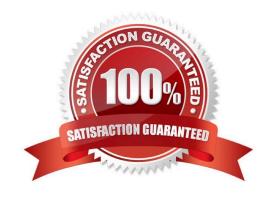

# VCE & PDF GeekCert.com

#### https://www.geekcert.com/1z0-448.html 2024 Latest geekcert 1Z0-448 PDF and VCE dumps Download

#### **QUESTION 1**

Identify two correct statements about reusable Mappings. (Choose two.)

- A. They can have generic input and output signatures.
- B. They contain both a Logical and Physical Mapping design.
- C. They can be used within regular Mappings.
- D. They can be executed directly.
- E. They can be shared across projects.

Correct Answer: AB

(https://docs.oracle.com/middleware/1212/odi/ODIDG/mappings.htm#ODIDG1617)

#### **QUESTION 2**

You need to troubleshoot the execution of a Mapping and visualize the data contained in the ODI Staging tables while the Mapping is being executed.

How must you proceed? (Choose the best answer.)

- A. Start a Mapping in Debug mode and use breakpoints and the Get Data featureto query the data contained in the Staging tables.
- B. Modifya Knowledge Module to dump the Staging tables\\' data into log files for review.
- C. Use variables in a Package to query the Staging tablesand evaluate the variable values.
- D. Reverse engineer the Staging tables in a Modeland review the data contained in it.

Correct Answer: D

(https://docs.oracle.com/middleware/1212/odi/ODIKD/rkm.htm#ODIKD909)

#### **QUESTION 3**

Identify three capabilities of load plans. (Choose three.)

- A. restart from failed tasks
- B. exception handling
- C. native support for parallelism
- D. support for Open Tools
- E. restart of an agent

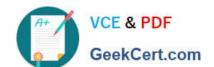

#### https://www.geekcert.com/1z0-448.html

2024 Latest geekcert 1Z0-448 PDF and VCE dumps Download

Correct Answer: ABC

(https://docs.oracle.com/middleware/1212/odi/ODIDG/loadplans.htm#ODIDG1352) This link says "restartability" as one of options, so it can be either A or E, most likely its A

#### **QUESTION 4**

How can you define the order in which target data stores are loaded in a Mapping? (Choose the best answer.)

- A. ODI automatically computes the load order based on the order on which the data stores were added to the Mapping.
- B. You can use the Target Order field.
- C. You can use the Target Load Order field.
- D. You can use the Load Order field.

Correct Answer: C

(https://docs.oracle.com/middleware/1212/odi/ODIDG/mappings.htm#ODIDG1562)

#### **QUESTION 5**

Which two statements are true about the Oracle Data Integrator Software Development Kit (ODI SDK)? (Choose two.)

- A. It enables developers to execute most ODI operations through a Java program.
- B. It can be used to embed ODI processes into another product.
- C. It is used to load data between Teradata and Oracle.
- D. It must be used by ETL developers to develop ODI processes.

Correct Answer: AD

(https://foursconsultancy.wordpress.com/odi/oracle-data-integrator-12c- components/)

Latest 1Z0-448 Dumps

<u>1Z0-448 VCE Dumps</u>

1Z0-448 Exam Questions